# **Scenariusz lekcji chemii w klasie ósmej z wykorzystaniem TIK**

# **przeprowadzonej 10.10.2018 r. w klasie 8a (nauczanie indywidualne)**

### **Klasa i etap edukacyjny:** klasa VIII, III etap edukacyjny

# **Temat: Porównanie właściwości kwasów**

**Cel lekcji** (wyrażony w języku ucznia)**:** porównasz budowę cząsteczek i sposoby otrzymywania kwasów beztlenowych i tlenowych. Dokonasz analizy przyczyn i skutków występowania kwaśnych opadów oraz sposobów, w jaki można im zapobiegać.

### **Kryteria sukcesu w języku ucznia**

- 1. wyjaśniam zależność między budową cząsteczek kwasów a sposobami ich otrzymywania
- 2. opisuję przyczyny i skutki występowania kwaśnych opadów
- 3. wyjaśniam, jak powstają kwaśne opady; zapisuję równania zachodzących reakcji chemicznych
- 4. proponuję sposoby zapobiegania kwaśnym opadom

#### **Realizowane wymagania szczegółowe z podstawy programowej**

Uczeń: VI. 3) opisuje właściwości […] niektórych kwasów (np. […] HCl, H2SO4) VI. 8) analizuje proces powstawania i skutki kwaśnych opadów; proponuje sposoby ograniczające ich powstawanie

### **Metody nauczania**

- pogadanka
- prezentacja nowych treści za pomocą flipbooka
- ćwiczenia interaktywne

### **Materiały i środki dydaktyczne:**

 flipbook- podręcznik dla klasy ósmej szkoły podstawowej, J. Kulawik, T. Kulawik, M. Litwin, *Chemia Nowej Ery*,

Nowa Era, Warszawa 2018,

- tablica interaktywna
- projektor
- komputer z dostępem do Internetu
- linki do strony z ćwiczeniami interaktywnymi

### **PRZEBIEG ZAJĘĆ**

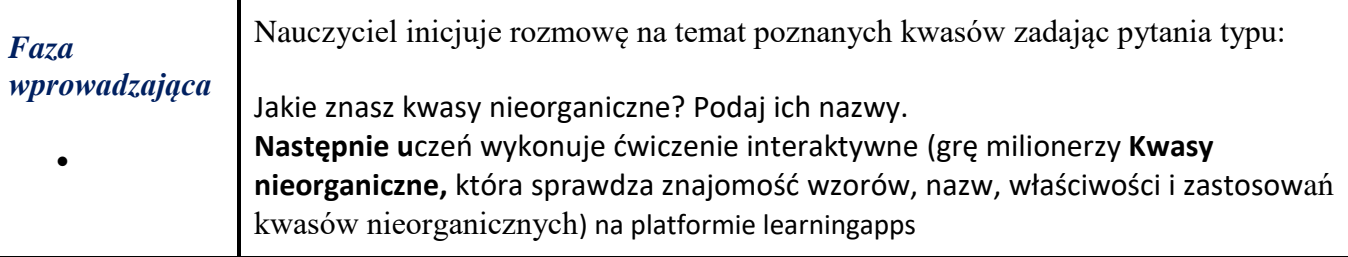

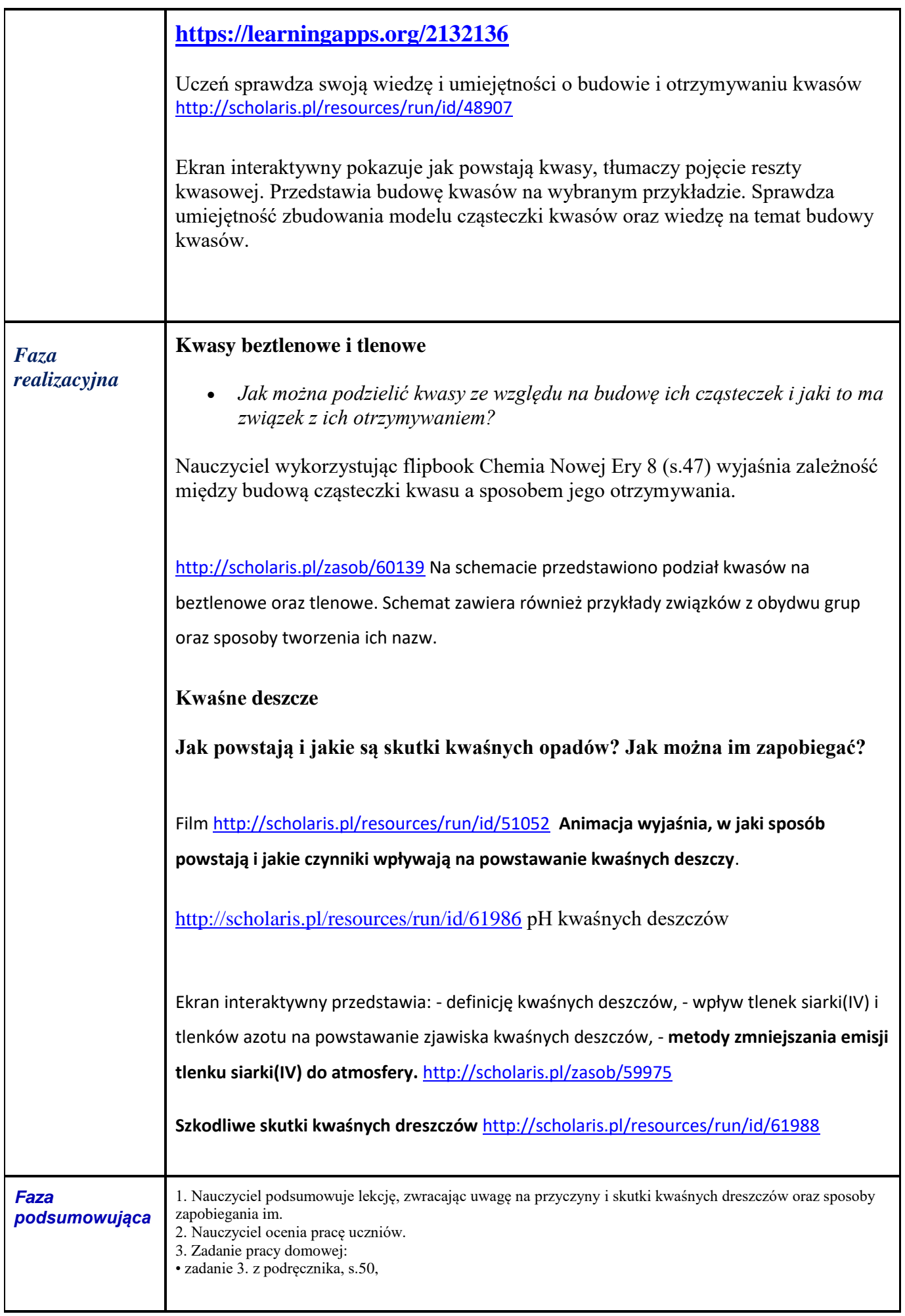